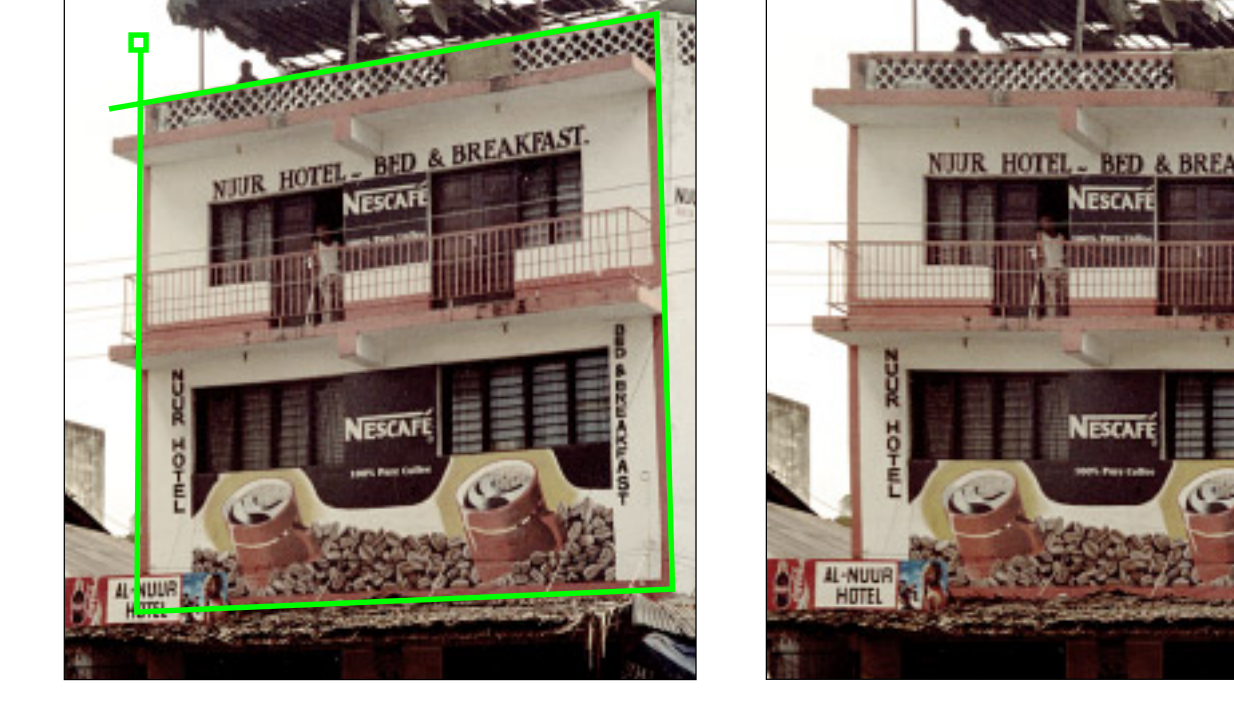

## Table of Contents

- 1. Introduction
- 2. Mathematics
- 3. Perspective Transform by PostScript
- 4. References

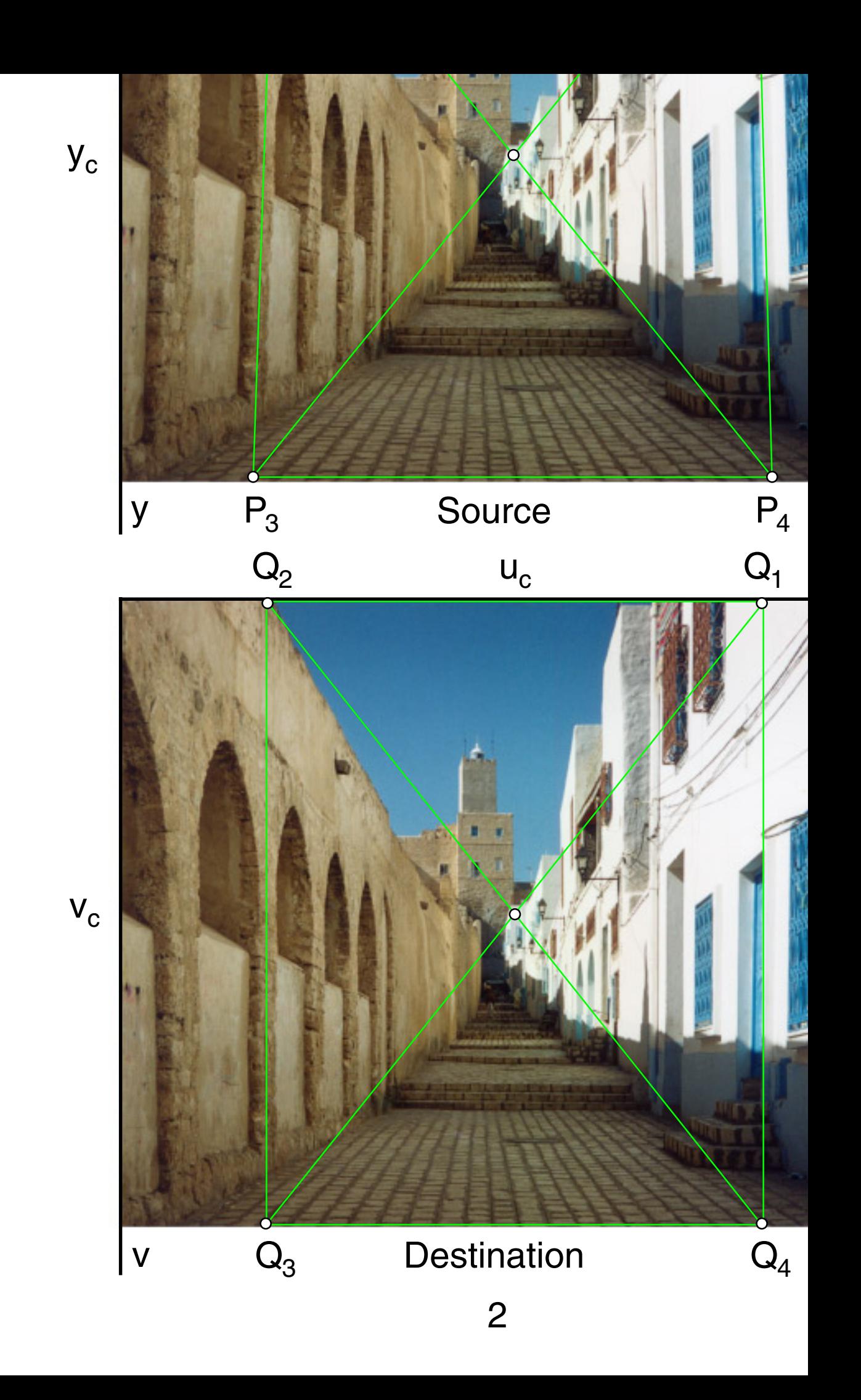

$$
y = \frac{b_0 + b^2 a}{1 + c^2 u}
$$
  
\n
$$
a_0 + a^T u + 0 + 0 + 0 - x c^T u = x
$$
  
\n
$$
0 + 0 + 0 + b_0 + b^T u - y c^T u = y
$$

Mapping four points delivers eight linear equations

$$
\mathbf{p} = (a_0, a_u, a_v, b_0, b_u, b_v, c_u, c_v)^T \n\mathbf{r} = (x_1, x_2, x_3, x_4, y_1, y_2, y_3, y_4)^T
$$

 $Ap = r$ 

$$
\mathbf{A} = \begin{bmatrix}\n1 & u_1 & v_1 & 0 & 0 & 0 & -x_1u_1 & -x_1v_1 \\
1 & u_2 & v_2 & 0 & 0 & 0 & -x_2u_2 & -x_2v_2 \\
1 & u_3 & v_3 & 0 & 0 & 0 & -x_3u_3 & -x_3v_3 \\
1 & u_4 & v_4 & 0 & 0 & 0 & -x_4u_4 & -x_4v_4 \\
0 & 0 & 0 & 1 & u_1 & v_1 & -y_1u_1 & -y_1v_1 \\
0 & 0 & 0 & 1 & u_2 & v_2 & -y_2u_2 & -y_2v_2 \\
0 & 0 & 0 & 1 & u_3 & v_3 & -y_3u_3 & -y_3v_3 \\
0 & 0 & 0 & 1 & u_4 & v_4 & -y_4u_4 & -y_4v_4\n\end{bmatrix}
$$

Simplified center and estimation of the half edge lengths  $e_u$ ,  $e_v$ The true center is the intersection of the diagonals (next page)

$$
u_{c} = x_{c} = (x_{1} + x_{2} + x_{3} + x_{4})/4
$$
  
\n
$$
v_{c} = y_{c} = (y_{1} + y_{2} + y_{3} + y_{4})/4
$$
  
\n
$$
e_{u} = [(x_{1} - x_{2}) + (x_{4} - x_{3})]/4
$$
  
\n
$$
e_{v} = [(y_{4} - y_{1}) + (y_{3} - y_{2})]/4
$$
  
\n
$$
u_{1} = u_{c} + e_{u} \t v_{1} = v_{c} - e_{v}
$$
  
\n
$$
u_{2} = u_{c} - e_{u} \t v_{2} = v_{c} - e_{v}
$$
  
\n
$$
u_{3} = u_{c} - e_{u} \t v_{3} = v_{c} + e_{v}
$$
  
\n
$$
u_{4} = u_{c} + e_{u} \t v_{4} = v_{c} + e_{v}
$$

 $S = -x_{21}y_{42} + x_{42}y_{21}$  $=$  $\mathbf{x}_c = \mathbf{x}_1 + \mathbf{s} \mathbf{x}_{31}$  $s = S/D$ 

## 2.3 Mathematics / Scaling

If coordinates  $x,y,u,v$  are given in millimeters or pixels then it is most equation system is ill-conditioned. Especially products like  $x_iu_k$  create As a result, the determinant of the system might become quite large example.

Mainly for PostScript, which works in some interpreters by fixed point arithmetic, proper scaling, proper scaling can help to improve the accuracy.

Use x and u in the units [mm] or [pixel] but use scaled values for the calculations **x** and u in the units [mm] or of the parameters, e.g. by s=500:

$$
x/s = \frac{a_0 + \mathbf{a}^{\top}(\mathbf{u}/s)}{1 + \mathbf{c}^{\top}(\mathbf{u}/s)}
$$

$$
y/s = \frac{b_0 + \mathbf{b}^{\top}(\mathbf{u}/s)}{1 + \mathbf{c}^{\top}(\mathbf{u}/s)}
$$

Solve li near equation.

For the application use x and u in the units [mm] or [pixel] but modify the formula:

$$
x = s \frac{a_0 + (\mathbf{a}^T / s) \mathbf{u}}{1 + \mathbf{c}^T \mathbf{u} / s}
$$
  

$$
y = s \frac{b_0 + (\mathbf{b}^T / s) \mathbf{u}}{1 + (\mathbf{c}^T / s) \mathbf{u}}
$$

ACALORYOK  $\begin{array}{ccccc} \textit{N} & \textit{N} & \text$ O 5

```
% Rearranged
% u = a0 + ax * x + ay * yv = b0+bx*x+by*y% w = 1+cx*x+cy*y\frac{1}{6} u = u/w\sqrt[8]{v} = v/w% /scal 500 def % is defined below
/mm {2.834646 mul } def
/N 8 def
/n1 N 1 sub def
/x1 0 mm def
/y1 0 mm def
/x2 210 mm def
/y2 0 mm def
/x3 210 mm def
/y3 297 mm def
/x4 0 mm def
/y4 297 mm def
/u1 20 mm def
/v1 20 mm def
/u2 190 mm def
/v2 30 mm def
/u3 200 mm def
/v3 177 mm def
/u4 10 mm def
/v4 277 mm def
```

```
/v4 v4 scal div def
/ANN
\Gamma1 r1 s10 0 0 r1 u1 mul neq s1 u1 mul neq
   1 r2 s2 0 0 0 r2 u2 mul neg s2 u2 mul neg
   1 r3 s3 0 0 0 0 r3 u3 mul neg s3 u3 mul neg<br>1 r4 s4 0 0 0 r4 u4 mul neg s4 u4 mul neg
   0 0 0 1 r1 s1 r1 v1 mul neg s1 v1 mul neg<br>0 0 0 1 r2 s2 r2 v2 mul neg s2 v2 mul neg
              1 r3 s3 r3 v3 mul neg
   0\quad 0\quad 0s3 v3 mul neg
   \Omega0\quad 01 r4 s4 r4 v4 mul neq
                                           s4 v4 mul neg ] def
/YN [ u1 u2 u3 u4 v1 v2 v3 v4 ] def
/XN N array def
TParams [(a0) (ax) (ay) (b0) (bx) (by) (cx) (cy)] def} def
/AParams
\{/ao XN 0 qet def
/ax XN 1 get scal div def
/ay XN 2 get scal div def
/b0 XN 3 get def
/bx XN 4 get scal div def
/by XN 5 get scal div def
/cx XN 6 get scal div def
/cy XN 7 get scal div def
\} def
% Path transforms by Roger Willcocks
/path 10000 array def
/pathindex 0 def
% Push value onto path array (marked as executable)
/Tpush
\left\{ \begin{array}{c} cvx\end{array}\right.path pathindex 3 -1 roll put
 /pathindex pathindex 1 add def
\} def
% Pop x and y from op stack, transform by 'mat' above
% push result onto path array
```
7

```
% Transform current path by transform 'mat'
/Transformpath
{% matrix currentmatrix % save CTM; Can cause problems !
   % matrix defaultmatrix setmatrix
  /pathindex 0 def
  flattenpath
  { Xform /moveto Tpush }
  { Xform /lineto Tpush }
 \{ x \} {/closepath Tpush } pathforall
  newpath
% execute the path array to create transformed path
  path 0 pathindex getinterval cvx exec
   % setmatrix % restore CTM
} def
/stroke
{ strokepath
   Transformpath
//fill
} def
/fill
{ Transformpath
//fill
} def
/show
{ true charpath
   fill
} def
/i 0 def /j 0 def /k 0 def
/dA 0 def /max 0 def /s 0 def
/h 0 def /q 0 def
/aik 0 def /akk 0 def
/bik 0 def /bkk 0 def
/pa 0 def /ca 0 def
```

```
/dA 1 def
0 1 n1 1 sub
{/k exch def
  /max 0 def
   pa k 0 put
   k 1 n1
   {/i exch def
    /s 0 def
     k 1 n1
     {/j exch def
      /s s ANN i j m get abs add def
     } for %j
      /bik ANN i k m get abs def
      /q bik s div def
       q max gt {/max q def pa k i put } if
   } for %i
     pa k get k ne
     {/dA dA neg def
       0 1 n1
      \frac{1}{2} exch def
        /h ANN k j m get def
         ANN k j m ANN pa k get j m get put
         ANN pa k get j m h put
       } for %j
     } if
    /dA dA ANN k k m get mul def
     k 1 add 1 n1
     {/i exch def
      /aik ANN i k m get def
      /akk ANN k k m get def
      /bkk akk abs def
       bkk 1 lt
       {/bik aik abs def
       } if
       ANN i k m aik akk div put
       k 1 add 1 n1
       {/j exch def
         ANN i j m ANN i j m get ANN i k m get ANN k j m get mul sub put
       } for %j
      } for %i
} for %k
  /dA dA ANN n1 n1 m get mul def
```
9

```
{/i exch def
  /s ca i get def
   i 1 add 1 n1
   {/k exch def
    /s s ANN i k m get YN k get mul sub def
   } for %k
  /bik ANN i i m get abs def
   YN i s ANN i i m get div put
} for %i
0 1 n1
\{i \in \mathbb{Z} \mid \text{d} \in \mathbb{Z}\} XN i YN i get put
} for %i
} def % HoGaussP
/Box
{x1 y1 moveto
 x2 y2 lineto
 x3 y3 lineto
 x4 y4 lineto
  closepath
  stroke
} def
/Box2
{ 10 mm 10 mm moveto
  200 mm 10 mm lineto
  200 mm 287 mm lineto
   10 mm 287 mm lineto
  closepath
  stroke
} def
```

```
% This is always affected by round-off errors
% because of 32-bit arithmetic
% Results are different, depending on the interpreter
{ /nu exch def
  /ty0 exch def
  /tx0 exch def
  /tfw fh 0.6 mul def % character distance
  /tna nu abs 10 tms neg exp 0.500001 mul add def
  /tdec 1E5 def
  /tchr 1 string def
   tna 999999.1 lt % larger number replaced by #
 /tmm true def \frac{1}{3} sign
  \frac{1}{\sqrt{2}} (/tx0 tx0 tfw 6 mul sub def
   /tz 0 def
 1 1 5 % and 0 % first 5 digits, no leading 1 1 5
   { pop
   /tk 0 def
  { tna tdec gt \{/tna tna tdec sub def /tk tk 1 add def}\{exit} if
    } loop
   tk 0 ne \frac{1}{\tan \theta} tz 1 add def} if
    tz 0 ne
     { tx0 ty0 moveto tk tchr cvs show
    } if
   tz 1 eq nu 0 lt and tmm and \frac{1}{20} % minus Correction 28/03/
    \{ tx0 tfw 0.7 mul sub ty0 moveto (-) show
     /tmm false def
    } if
   /tdec tdec 0.1 mul def
   /tx0 tx0 tfw add def
   } for
  /tk 0 def % and $ leading 0
   \{ tna tdec gt \{/tna tna tdec sub def /tk tk 1 add def\{exit\} if
    } loop
     tmm nu 0 lt and % minus
    \{tx0 tfw 0.7 mul sub ty0 moveto (-) show
     } if
    tx0 ty0 moveto tk tchr cvs show
   /tdec tdec 0.1 mul def
   /tx0 tx0 tfw add def
 tms 0 gt \frac{1}{2} for float
   { tx0 ty0 moveto (.) show
   /tx0 tx0 tfw 0.5 mul add def
  1 1 tms
```

```
 0 0 1 ] def
0 setgray
0.8 mm setlinewidth
Box
0.4 mm setlinewidth
105 mm 105 mm 105 mm 0 360 arc stroke
% Perspective transform
/scal 500 def
FillMat
HoGaussP
AParams
/mat
[ ax ay a0
  bx by b0
   cx cy 1 ] def
0.0 0.5 0.8 setrgbcolor
Box
105 mm 105 mm 105 mm 0 360 arc stroke
/fh 10 mm def
/Helvetica findfont fh scalefont setfont
/xa 10 mm def
/ya 280 mm def
/buf 20 string def
/d1x fh 2.0 mul def
/d2x fh 4.5 mul def
/tms 6 def
0 1 n1
{/i exch def
   xa ya moveto TParams i get show
   xa d1x add ya moveto (=) show
   xa d2x add ya XN i get Shownum
  /ya ya fh sub def
} for
  xa ya moveto (det) show
  xa d1x add ya moveto (=) show
  xa d2x add ya dA Shownum
showpage
```
This doc: Perspective Rectification for Images http://www.fho-emden.de/~hoffmann/persprect13052005.pdf

> Gernot Hoffmann August 16 / 2005 **Website** Load Browser / Click here